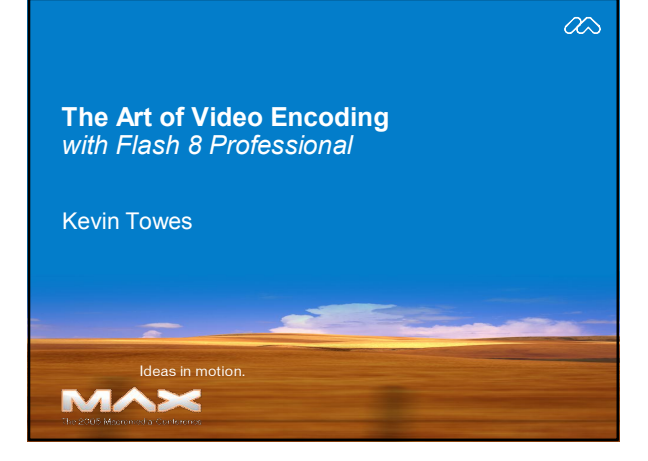

# **Speaker Biography**

### Kevin Towes

- *Sr. Consultant, New Toronto Group | www.newyyz.com*
- ßMacromedia Certified Trainer
- ßAuthor: Macromedia Press, Macromedia.com
- ßDegree in Film and Photography
- **New Toronto Group consulting focus:**<br>FLEX, Flas Flash Video<br>ColdFusion Flash Media Server (Flashcom)

#### **Today's Objectives**

### After the session, you should be familiar with

- Understanding the new Flash Video (FLV) format
- Converting to FLV using the new Flash Video Exporter • Inside Flash Professional 8 • Using Adobe Premier Pro and QuickTime Pro
- Understanding bandwidth and data rate
- Adjusting digital video properties
- Getting the best video encoding
- Optimizing encoder settings
- 
- Runtime effects (if there is time)

#### **DEMO: Flash Video 8 Comparison**

- Side-by-side comparison of the new video quality in Flash 8 Professional with previous versions
	- Beginnings (Flash 5) Sorenson Spark
	- Streaming (Flash 6) -- Sorenson Spark Pro
	- A new Codec (Flash MX) FFMPEG; Video Exporter
	- A new world (Flash 8) On2; new Video Exporter

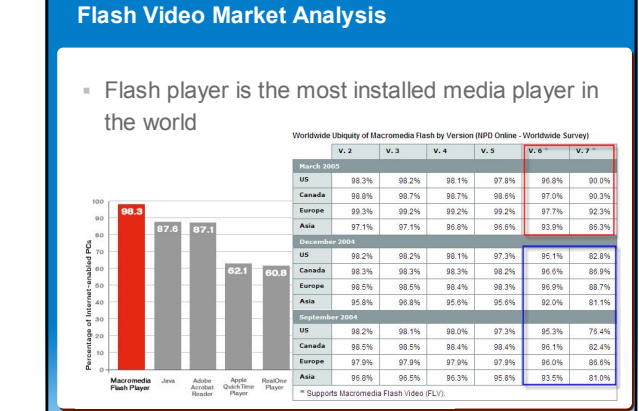

#### **The Flash Video 8 (FLV) Format**

#### ß Flash 8 Video

- Uses On2 Video CODEC
- Encoded using Macromedia new Video Exporter
- Video encoded in the new CODEC cannot be played in Flash players before Flash player 8
- Flash player 7 still supports Sorenson / FFMPEG
- Audio is encoded with MP3
- Video cannot be trans-coded from FLV
- Meta data is encoded into the FLV
- Supports 8-bit Alpha channel encoding
- Streamed using the new **Flash Media Server 2.0** and *Flash Communication Server 1.5 (or greater)*

## **DEMO: Flash Video 8 Encoder**

- **Macromedia Flash 8 Video Encoder** 
	- $-$  stand-alone video encoding application that lets you encode video in Macromedia Flash Video (FLV) format
	- comes with Macromedia Flash Professional 8 or

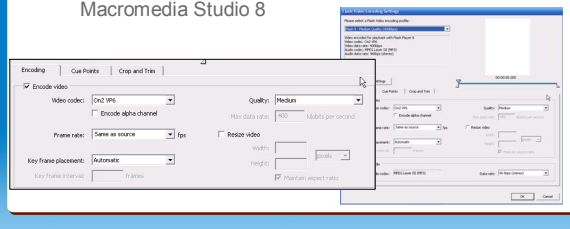

## **Flash Video 8 Encoder Highlights**

- ß Encoding profiles for all Flash Player versions
- ß Higher quality video compressor (on2)
- ß Encode Alpha Channel
- **Batch Encoding**
- **Embedded Cue Points**
- Improved quality for low-bandwidth
- Stand-alone Video Encoder
- ß Video import workflow inside Flash 8
- Video export plug-in for professional video tools
- Easy integration with the new Flash Video Components

# **3rd-party encoding tools**

- ß On2 Flix (version 8)
- **Sorenson Squeeze (for version 6/7 support)**
- **Digital Rapids (hardware encoding)**

# **On2 Flix Encoder: www.on2.com**

- **Fine Tuning the encoder**
- Additional pre-processing tools
- **Encoding presets**
- **Advanced Filters**
- ß Meta Data support
- No Cuepoint support

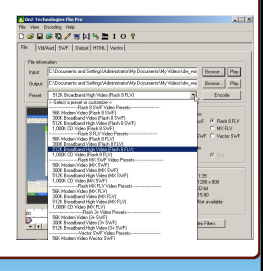

Richard<br>Video Pro

#### **Encoding Properties: Frame Size**

#### **Larger frame**

- More screen real-estate required
- Higher resolution
- Better quality of detail
- Larger file size
- Increased bandwidth required

#### **Smaller frame**

- Less screen real estate
- Lower resolution and less detail
- Smaller file size
- Less bandwidth required

### **Encoding Properties: Frame Rate**

- ß Frame rate is the number of frames per second (fps) displayed
- ß Typical frame rates
	- NTSC / widescreen: 29.97 fps
	- PAL / widescreen: 25.00 fps
	- Computer
	- $8 30$  fps
		- Typically 12-15 fps
- The higher the frame rate, the larger the video file

#### **DEMO: Crop and Trim**

- ß Alter the dimensions of the video clip
- ß *Cropping* eliminates areas of the video
- ß *Trimming* edits the beginning and end points

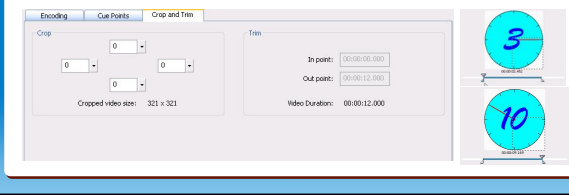

# **DEMO Source Video Quality**

#### ß **Goal: Reduce the amount of pixel change frame over frame**

- Too much motion requires
- *More Key Frames*
- *More Bandwidth* – *More Money*
- 
- ß Frame motion affects the encoding process
	- Little movement (characters) Static background (no trees blowing)
	- Reduce
		- camera effects: (Zoom, pans) –*true horizontal / vertical pans are best* Postproduction effects ( Dissolves, Fades, Video effects)
	-
	- Stabilize camera ( *No hand-held sources, Use a Tripod* )<br>– Good strong, balance light sources<br>– High quality tape / film<br>– Professional D1 video (not consumer DV)
	-
	-
	- No pre-compression

# **Balancing Bandwidth and Quality**

- As bandwidth dec – Reduce the key frame rate
- A more blurry image results
- **As motion increases** 
	- Increase the key frame rate – Increase the frame rate and (if possible) the data rate
- ß Dial up connections
	- Require consumption of almost 100% of all available bandwidth
- ß Frame rates
	- When reducing, they are calculated at half-rate, quarter-rate, & third-rate ß Frame size
	- Reduce when bandwidth is limited
	- A 1:1 conversion of 720 x 486 D1 aspect ratio is 640 x 480
- De-interlacing
	- If the video source you are encoding is straight from a video camera Increase the performance of the video encoding and playback
	-

### **DEMO: Data rate / Bandwidth / Frame Size**

- ß **Data rate** is related to frame rate and size **((w X h X color X fps)/1000 DIV** *Compression* **= Data Rate ((320 x 240 x 30fps)/1000) DIV 60 = 922 Kbps**
- **Reducing the frame rate in half requires half the data** rate **((320 x 240 x 24 x 15fps)/1000) DIV 60 = 460 Kbps**
	-
- ß Reducing the **frame size** in half will have a much more dramatic effect on bandwidth **((160 x 120 x 24 x 30fps)/1000) DIV 60 = 230 Kbps**

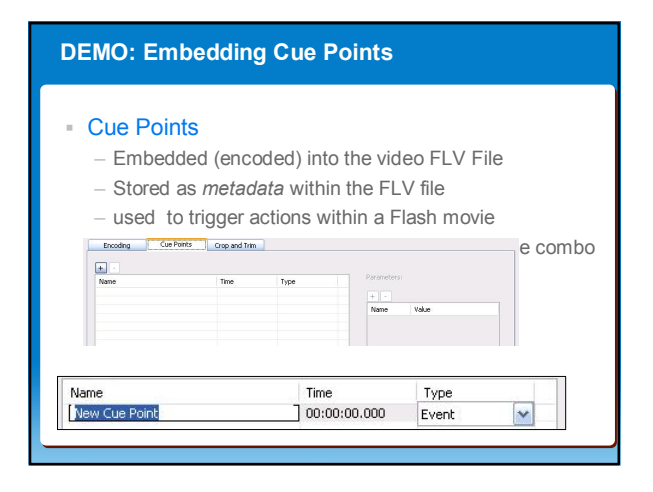

#### **DEMO: Encoding the Alpha Channels**

- Pre-processing video for Alpha channel using Adobe Premiere Pro
- **Enabling the alpha option in the Video encoder**
- ß Displaying inside your Flash 8 movie

# **BONUS: Flash 8 Effects and Video Components**

- The new Flash 8 blending tools can be applied to Flash Video
	- Demonstrate runtime Blending Effects
	- Demonstrate runtime Color correcting
- **Flash 8 ships with brand new Video components** – Demonstrate the Video Components and their quick development

# **Summary**

- Flash Professional 8 introduces a new Video Codec
- Higher quality video and lower bandwidth
- $-$  Good video sources will affect the end-result
- Batch conversion is supported
- Cue points and Trimming are part of the new encoder
- Flash 8 runtime blending effects work with Video
- Flash 8 Video components are easy to use

## **Resources**

- ß Macromedia.com
- ß Adobe.com
- **Flash 8 Video Development Course** (www.newyyz.com)
- **Ben Waggoner**

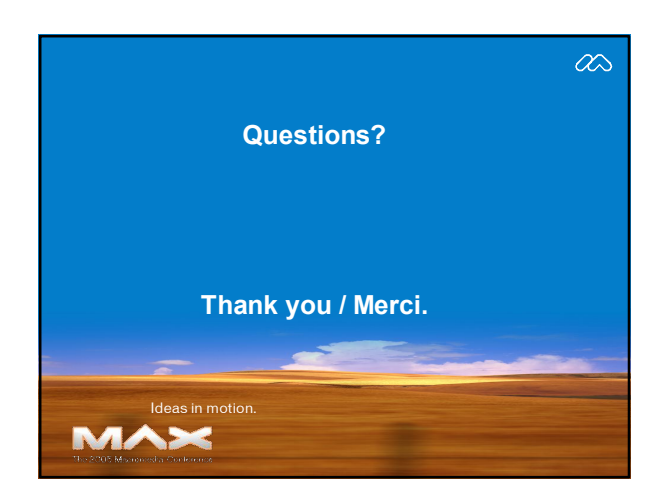